[Upgrade to version]

Solution Tool Kit

R20TS0199EJ0100 Rev.1.00 Sep. 1, 2017

A Dedicated Tool for Developing Display Applications

QE for Video Display Controller 5 V2.0.0

# Technical Preview Version

### **Outline**

We will be revising technical preview version of the QE for Video Display Controller 5 (hereafter QE for VDC5) from V1.0.0 to V2.0.0.

QE for VDC5 is one of several solution tool kits which operate under the  $e<sup>2</sup>$  studio integrated development environment. This product can shorten the time required for developing embedded systems by using the image display function of the Video Display Controller 5 (hereafter VDC5) module of the RZ family, since adjustment of the initial screen is easily handled with the QE for VDC5.

The product is supplied free of charge.

## **1. Product and Version to Be Updated**

QE for Video Display Controller 5 V1.0.0

## **2. Description of Upgrade**

The main contents of the upgrade are described below. For more details, refer to the Release Note.

#### <https://www.renesas.com/qe-vdc5>

Obtain the release note from the "Documentation" tab in the product page above.

### **2.1 Items to be Newly Supported**

### $\triangleright$  Image quality adjustment function

Support for the image quality adjustment function of VDC5 has been added. QE for VDC5 allows brightness, contrast, rotation/mirror image, sharpness, gamma correction, and dither processing to be easily adjusted and contributes to shortening the development period in early development. For screen examples of each function, refer to the following figure.

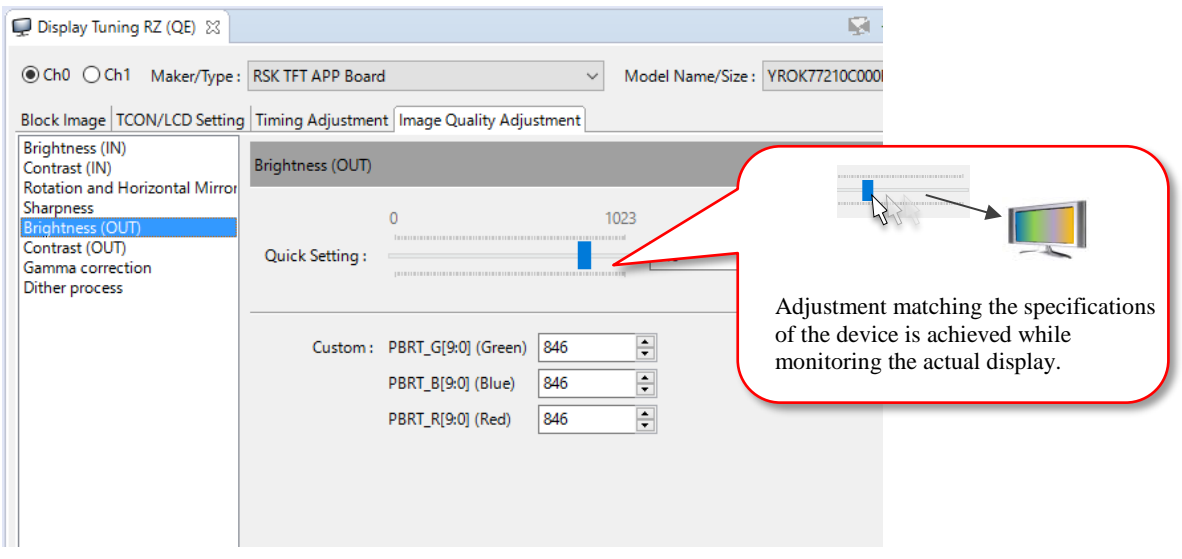

Figure 1: Image quality adjustment screen (brightness (OUT))

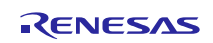

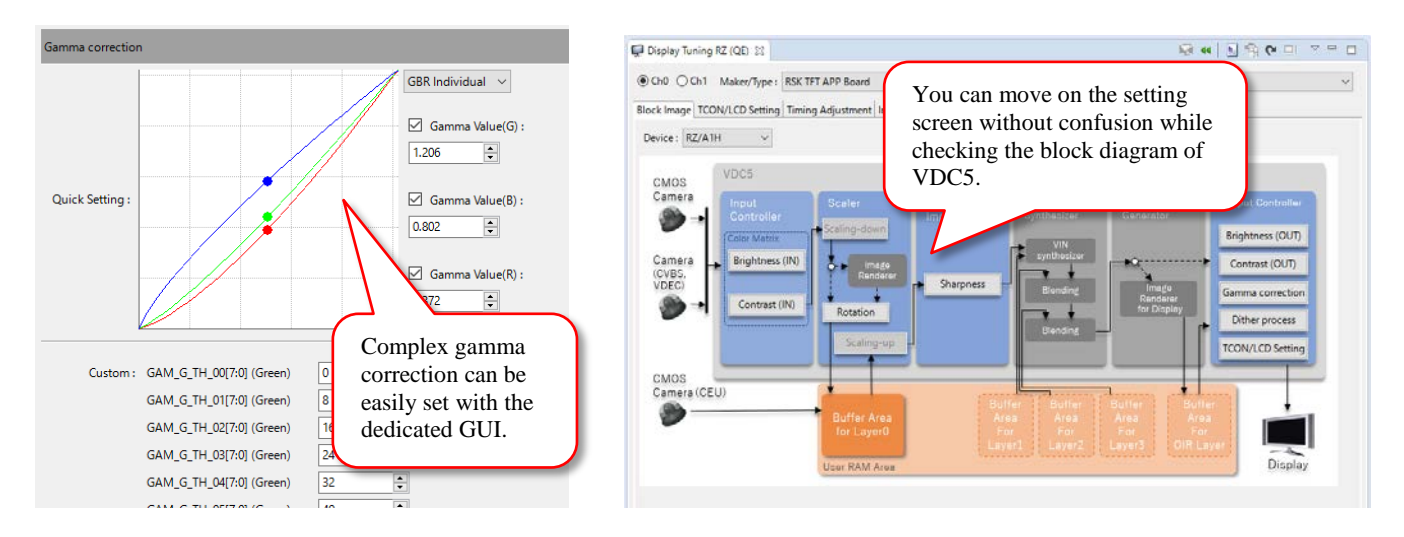

Figure 2: Gamma correction adjustment screen

Figure 3: Block diagram display screen

# **3. Supported MCUs**

- RX family
	- RZ/A series: RZ/A1H, RZ/A1M, RZ/A1LU, RZ/A1L, RZ/A1LC

## **4. Operating Environment**

e2 studio integrated development environment V5.0 and later versions

## **5. Supporting Sample Program**

QE for VDC5 can operate in conjunction with the following sample program.

RZ/A1H group, RZ/A1LU group, and RZ/A1 Framework

<https://www.renesas.com/products/microcontrollers-microprocessors/rz/rza/rza1h.html>

Obtain the corresponding sample program from the "Sample Code" tab in the RZ/A1H product page above.

## **6. Obtaining the Program**

Obtain the program from the URL below.

<https://www.renesas.com/qe-download>

Technical preview version of QE for Video Display Controller 5 V2.0.0

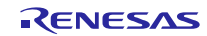

## **Revision History**

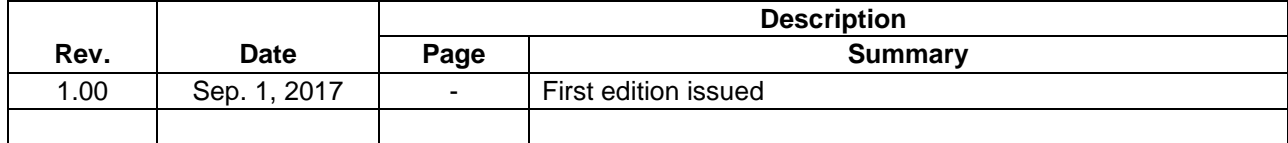

TOYOSU FORESIA, 3-2-24 Toyosu, Koto-ku, Tokyo 135-0061 Japan Renesas Electronics Corporation

■Inquiry https://www.renesas.com/contact/

Renesas Electronics has used reasonable care in preparing the information included in this document, but Renesas Electronics does not warrant that such information is error free. Renesas Electronics assumes no liability whatsoever for any damages incurred by you resulting from errors in or omissions from the information included herein.

The past news contents have been based on information at the time of publication.

Now changed or invalid information may be included. The URLs in the Tool News also may be subject to change or become invalid without prior notice.

All trademarks and registered trademarks are the property of their respective owners.

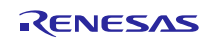